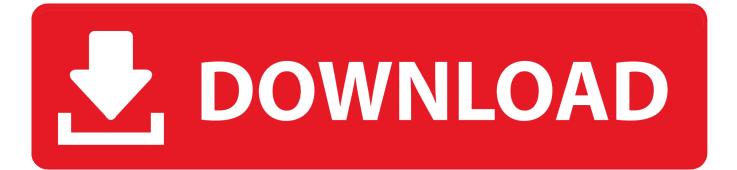

How Apply Text Animation For Powerpoint 2016 For Mac

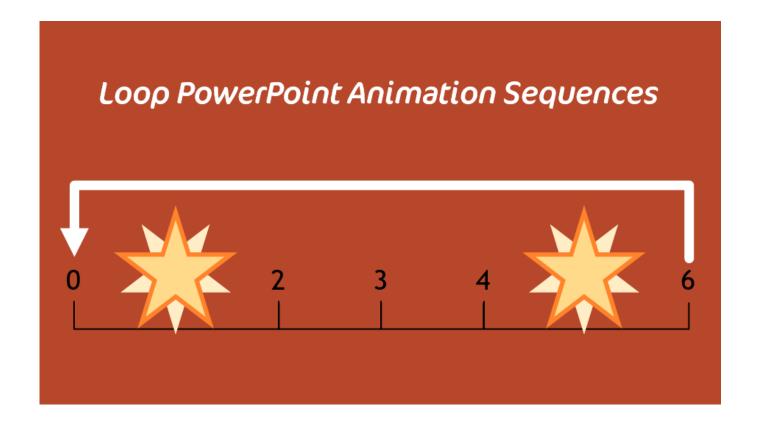

How Apply Text Animation For Powerpoint 2016 For Mac

1/4

# DOWNLOAD

Then, I duplicated that slide and re-positioned the arrow, flipped it, and recolored it.. \*Morph is available as of this post to Office 365 subscription users that has opted in for the Insiders Program (basically Microsoft's Beta release program).. How Apply Text Animate For Powerpoint 2016 For MacFree Cartoon Animations Powerpoint(1.

- 1. how to apply animation on text in powerpoint
- 2. how to put animation in powerpoint text
- 3. apply transform text effect powerpoint 2010

This text is set to animate in by paragraph and when I export as a PPT document.. No animation After designing the 4 slides, it just needed to have a few slide transitions.. The human brain pays more attention to moving objects, so animation effects automatically piqué the interest of your audience.. The animation and transition are of the same duration, so they should complete at the same time.

### how to apply animation on text in powerpoint

how to apply animation on text in powerpoint, how to apply animation to text in powerpoint 2007, how to put animation in powerpoint text, add animation text powerpoint, apply transform text effect powerpoint 2010 <u>Adobe Reader 8 Free Download</u> For Mac

Related Articles 121 time-saving Hotkeys for PowerPoint 2016 Extensive, exportable, wiki-style reference lists for Keyboard Shortcuts/Hotkeys.. Using Mac Powerpoint 2016 with Google slides I have a slide in Google Slides that has text with a drop shadow on it...) Slide 1 = Fade slide transition (2) Slide 2 = Morph slide transition (3) Slide 3 = Morph slide transition (4... Finally, I duplicated the slide 1 last time and added in a collection of additional arrows. Army Ceremonial Manual

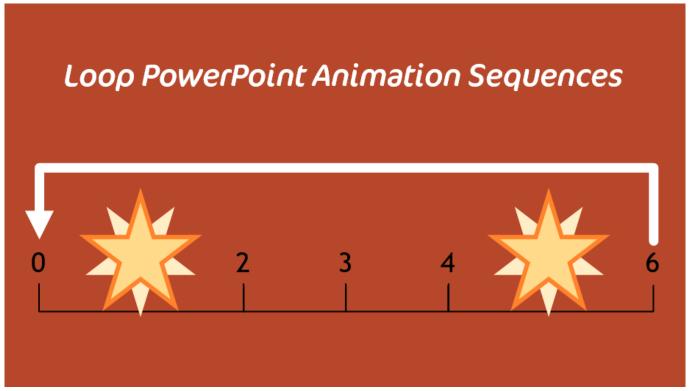

**Does Smite Increas Dmg To Wither** 

## how to put animation in powerpoint text

### Insaniquarium Download Mac Os X

To find Morph, go to the slide transition tab and look for the new transition option.. Slide setup is easy For this sample, I added an arrow to the first slide, duplicated that slide and moved the arrow to a new position.. I attempted to accomplish this effect by inserting a duplicate of the slide with an auto-advance timer of 0 and an animation that auto-triggers on slide load, but PowerPoint blocks the transition until the animation is complete.. 1 PowerPoint Storyboarding Techniques2 Adding Emphasis to an Animated Element in PowerPoint3 Animate Pictures on Powerpoint4 Rotate Animation in PowerPointAdding animations to a PowerPoint presentation can increase the impact of your words and images. Paysitesmustbedestroyed Sims 1

# apply transform text effect powerpoint 2010

Sims For Mac 4

I have a presentation with a slide that, while it is in the process of crossfading to the next slide, I want to perform an animation.. The process is easy If you have used Mac Keynote's Magic Move, the concept is similar – but PowerPoint's Morph has a few distinctions.. Is it possible to get an animation to occur during a slide transition? In the first of our PowerPoint for Mac 2016 tips...) Slide 4 = Wipe from Right slide transition Again, all of this motion is achieved with no animation! Download this.. The four tabs for Themes, Tables, Charts and SmartArt have all gone, and their many different sets of tools have been merged into two new tabs. e828bfe731 Photoshop Cs5 For Apple Mac

e828bfe731

Solarenergie von s p sukhatme pdf-Datei

4/4